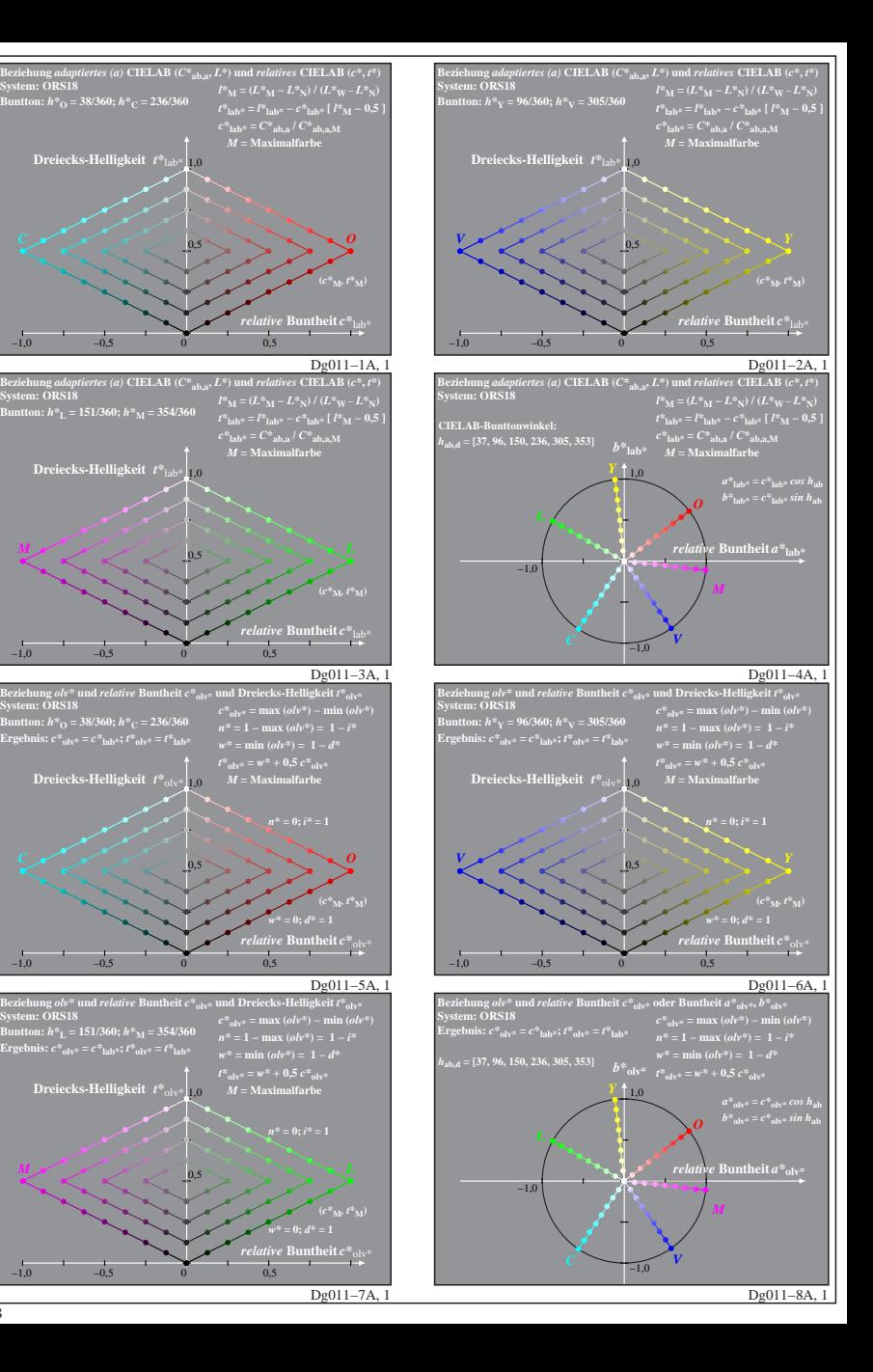

**System: ORS18**

**System: ORS18**

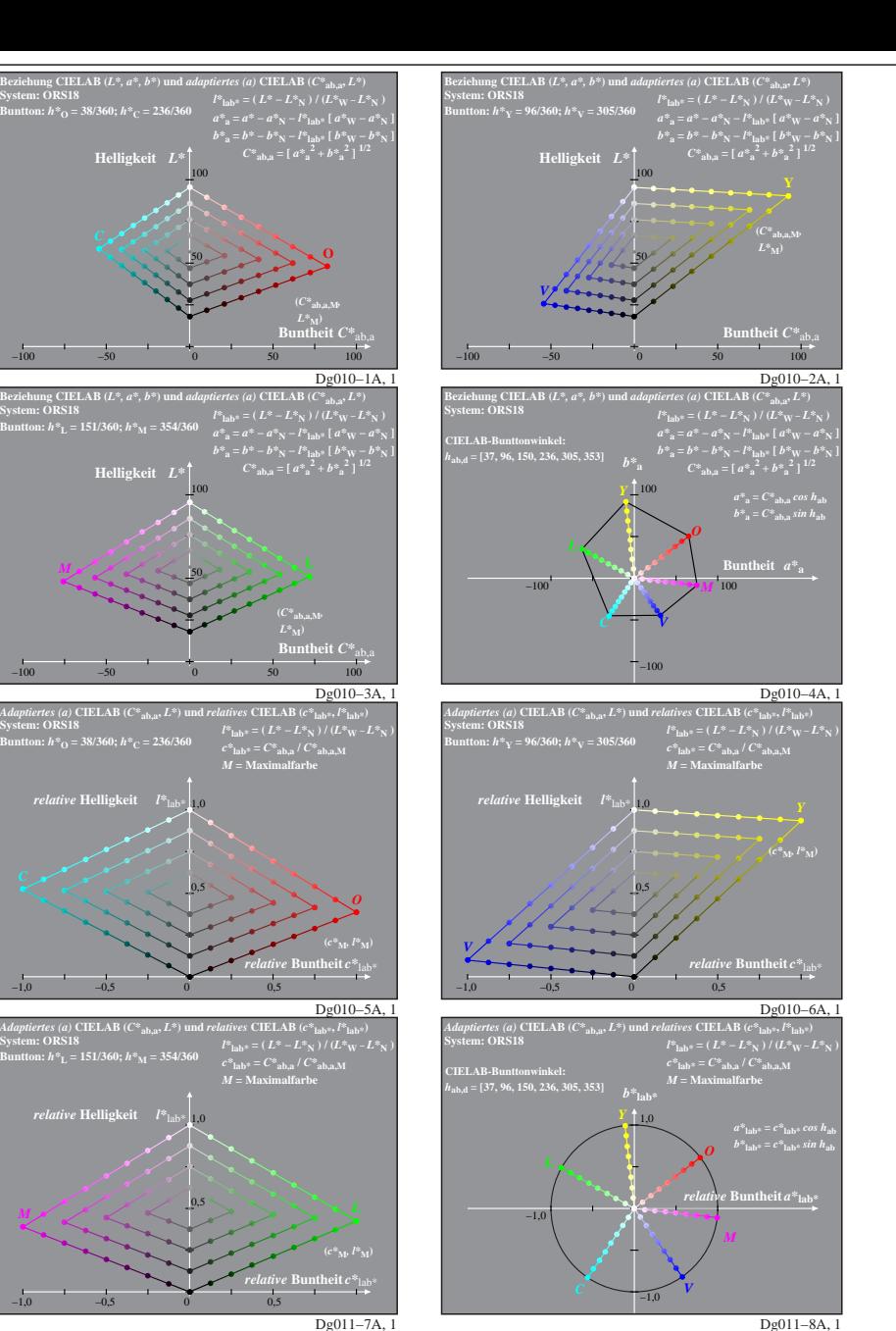

Dg010−7X: Messung: 9−stufige gleichabständige Farbreihen, Interpretation: rgb −> olv\*, adaptiert, ORS18a−LUT−Daten von LABRGB/XG170−7N benutzt, Seite 1/8

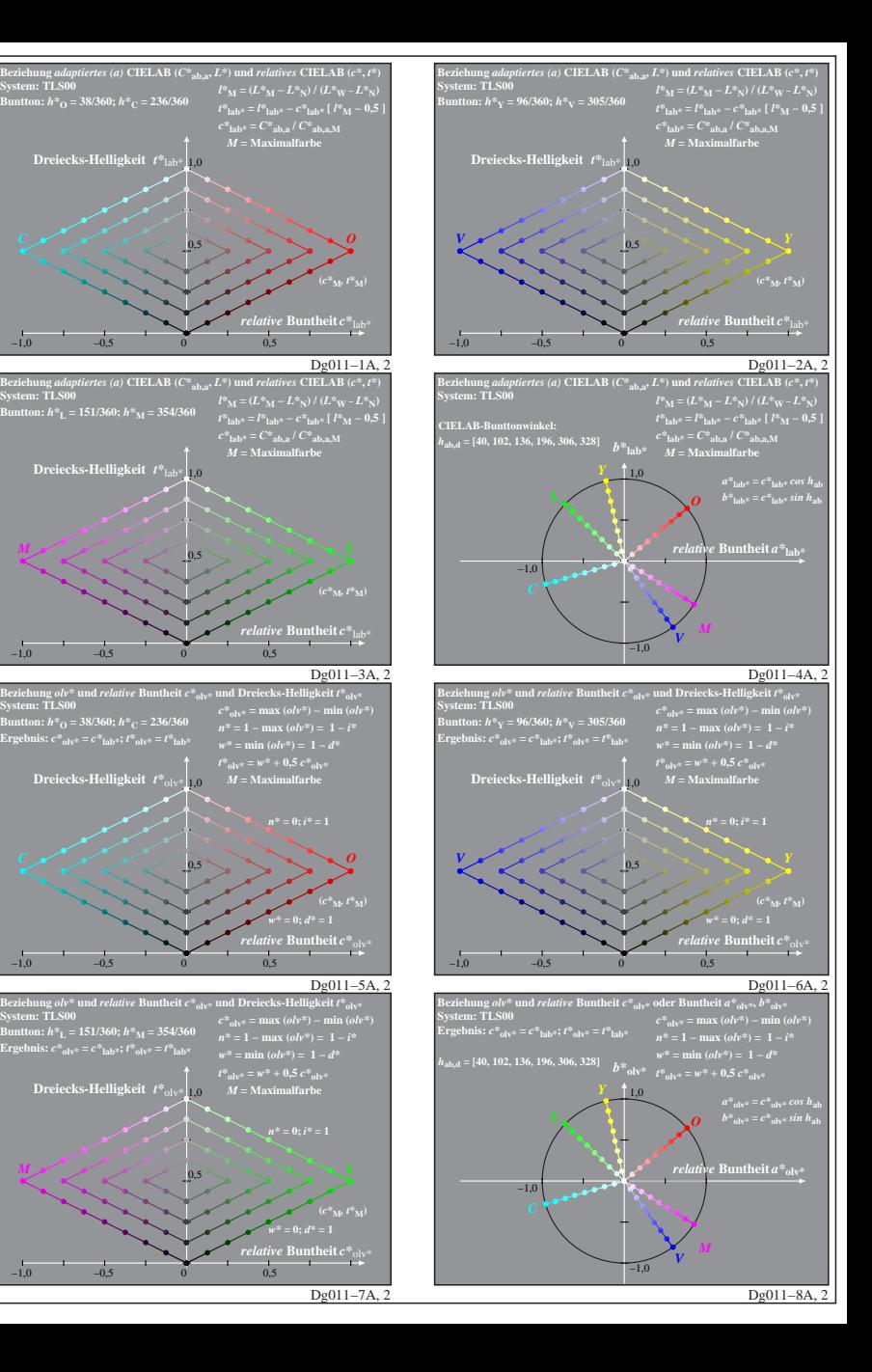

**System: TLS00**

**System: TLS00**

**System: TLS00**

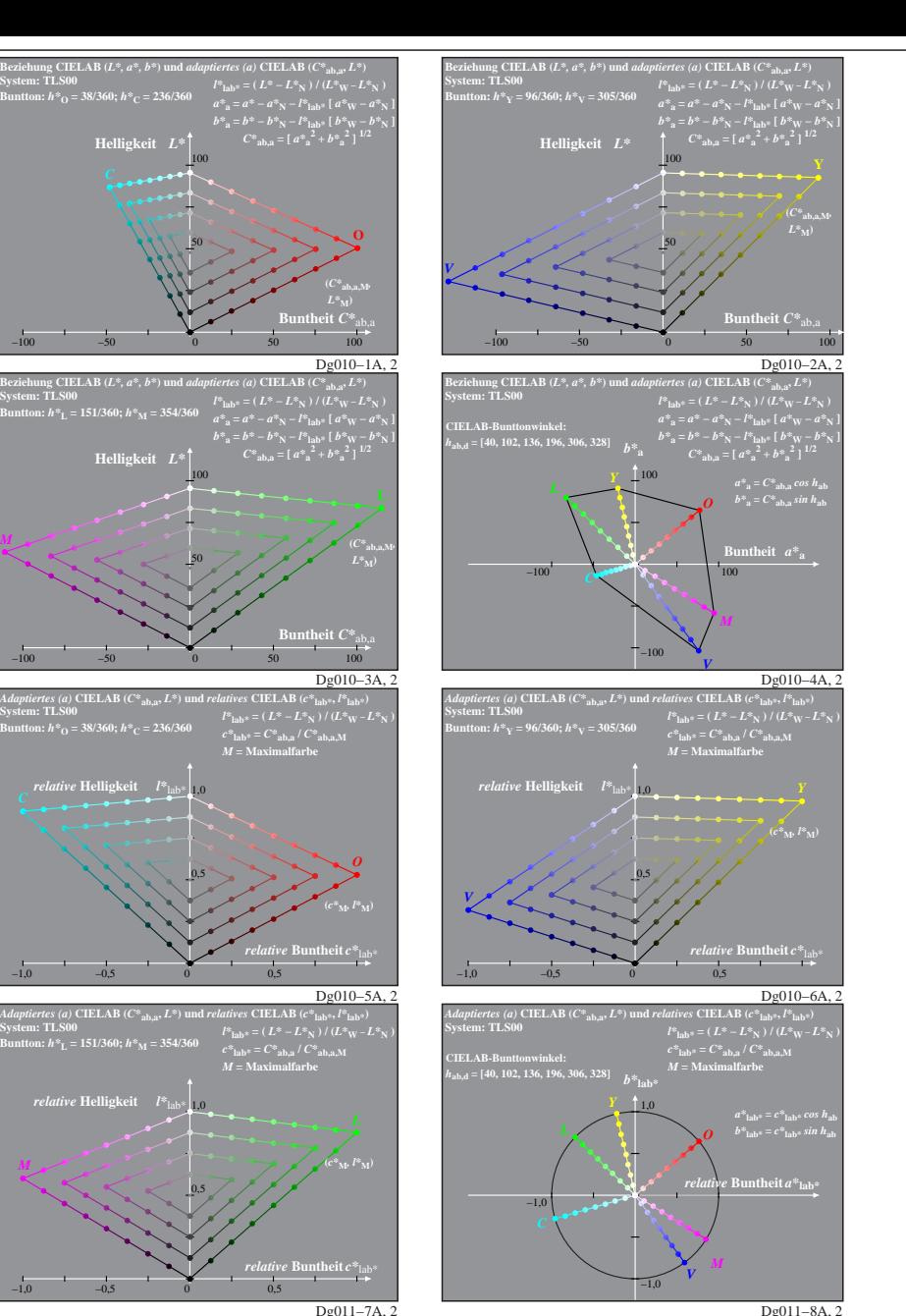

Dg010−7X: Messung: 9−stufige gleichabständige Farbreihen, Interpretation: rgb −> olv\*, adaptiert, TLS00a−LUT−Daten von LABRGB/XG170−7N benutzt, Seite 2/8

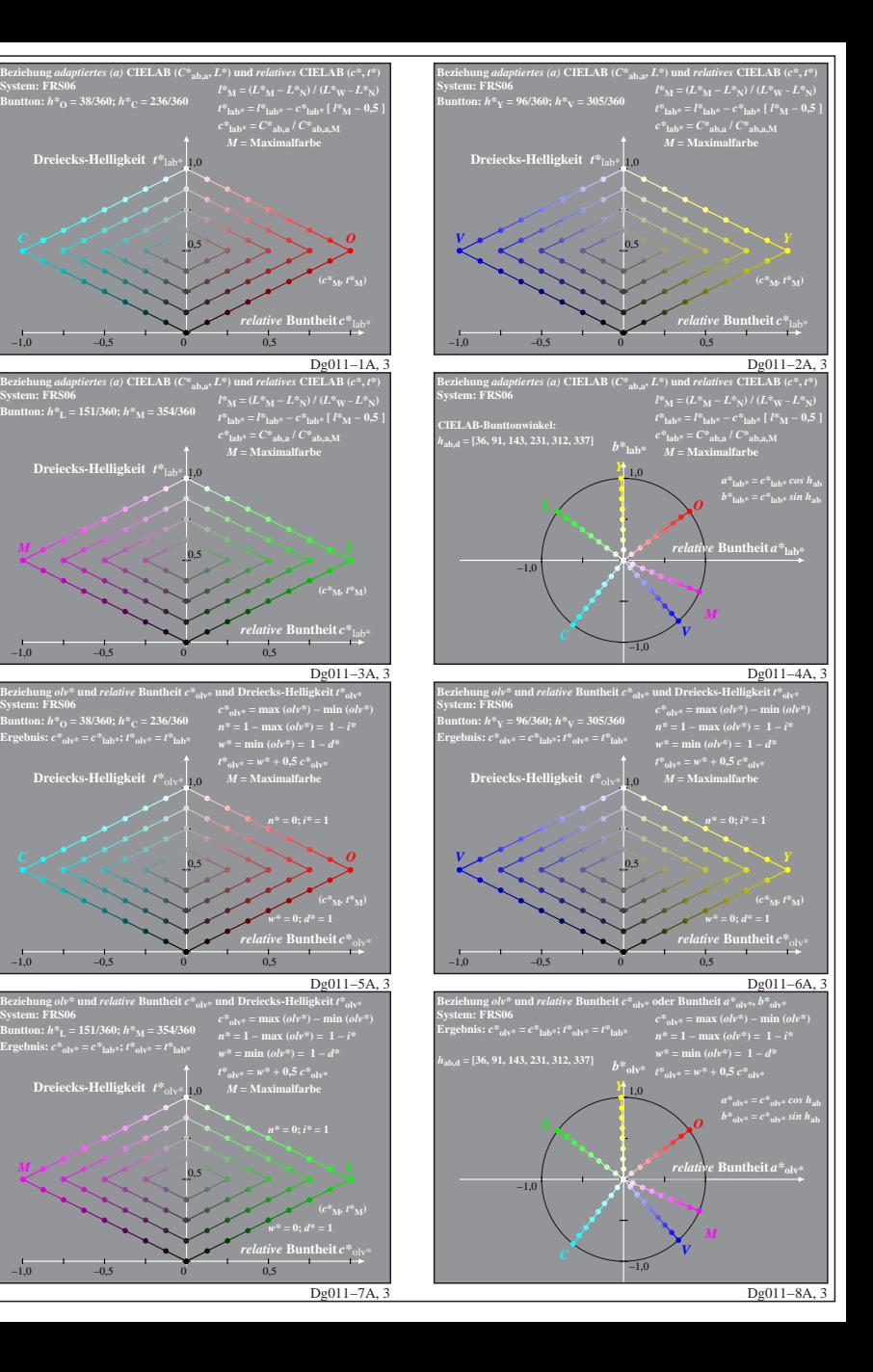

**System: FRS06**

**System: FRS06**

**System: FRS06**

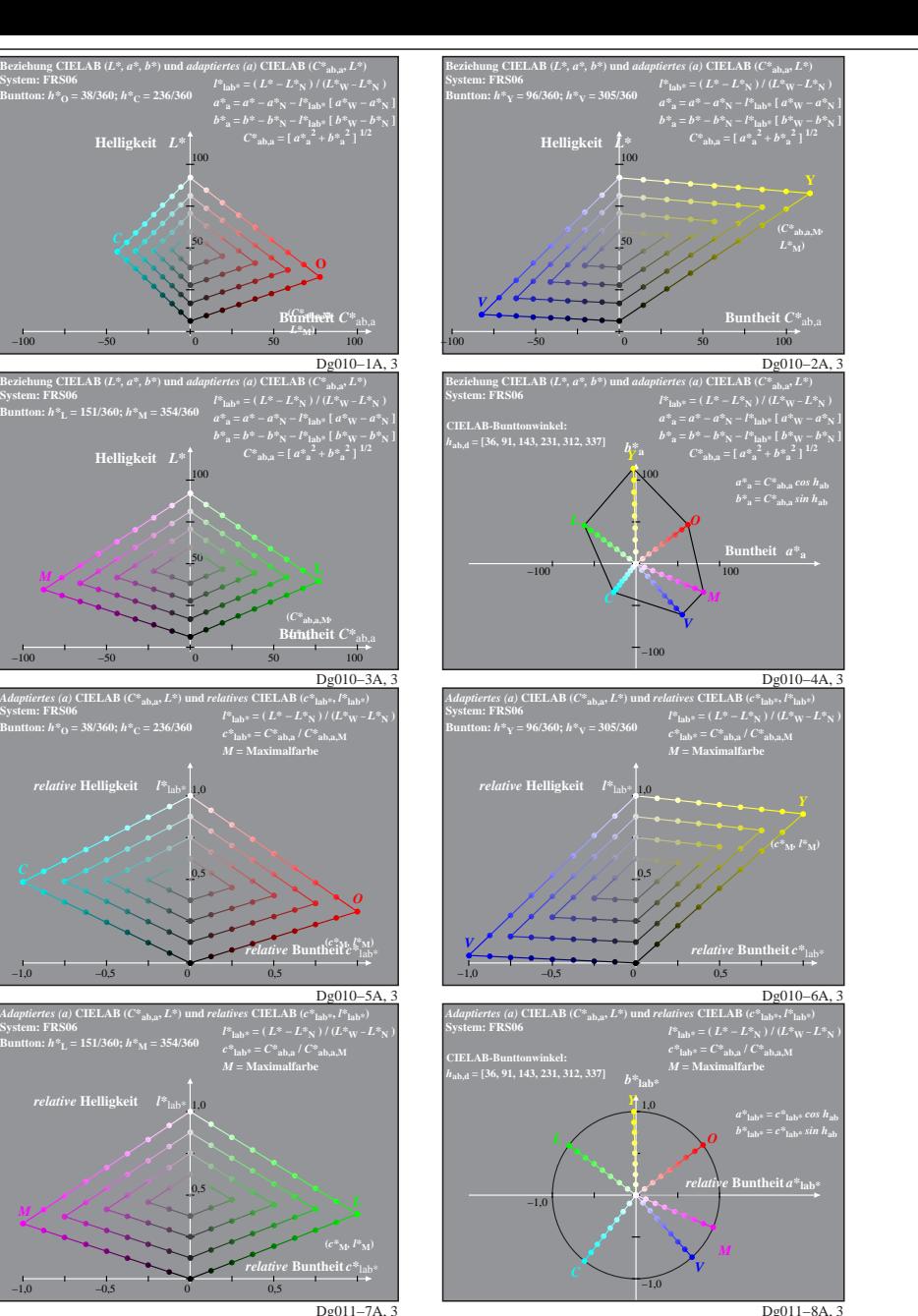

**System: FRS06**

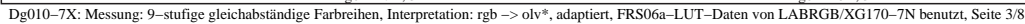

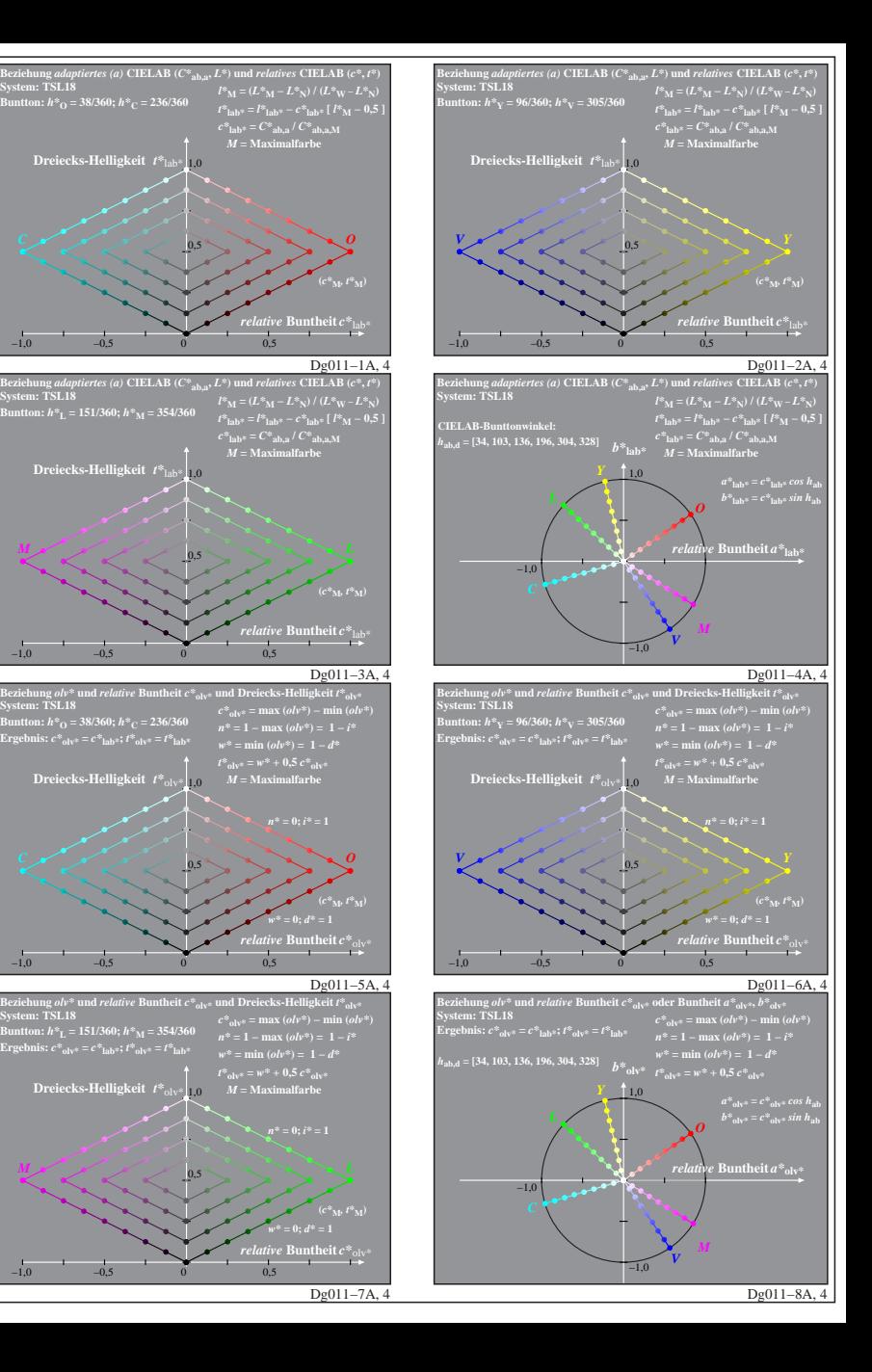

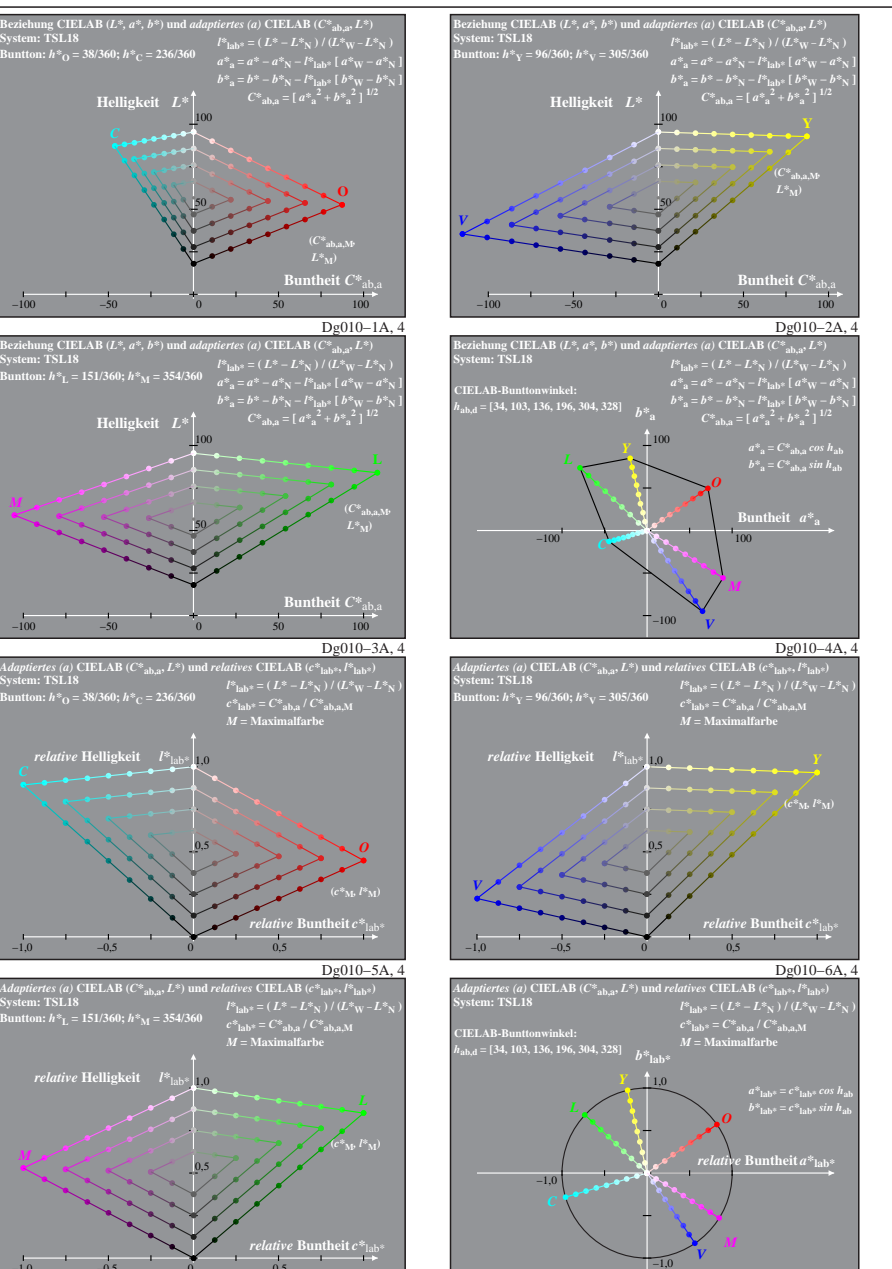

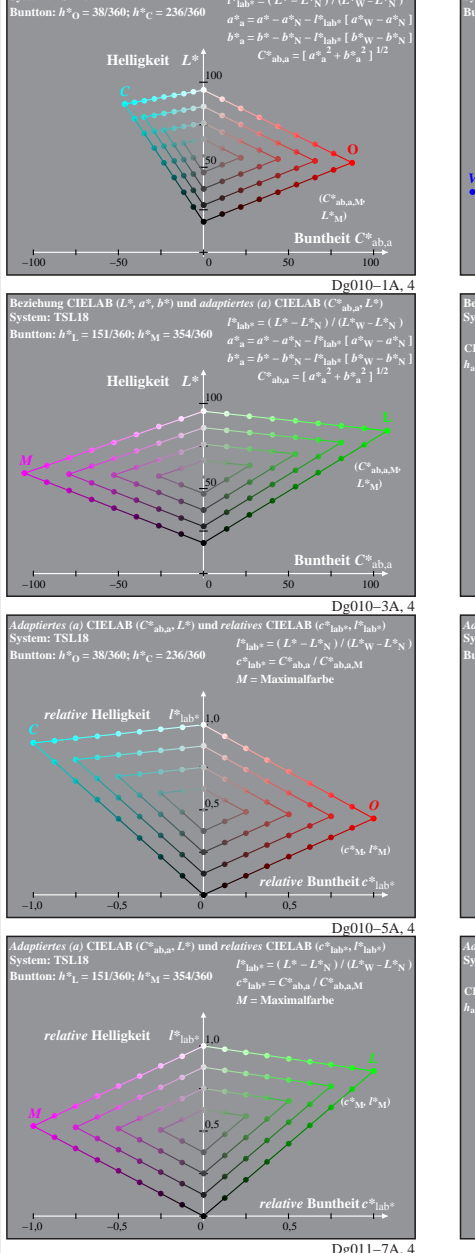

Dg010−7X: Messung: 9−stufige gleichabständige Farbreihen, Interpretation: rgb −> olv\*, adaptiert, TLS18a−LUT−Daten von LABRGB/XG170−7N benutzt, Seite 4/8

Dg011−8A, 4

ung *aaapi*<br>.. TSL 18

**System: TSL18**

ung olv\* u<br><sub>\</sub>. TSL 18

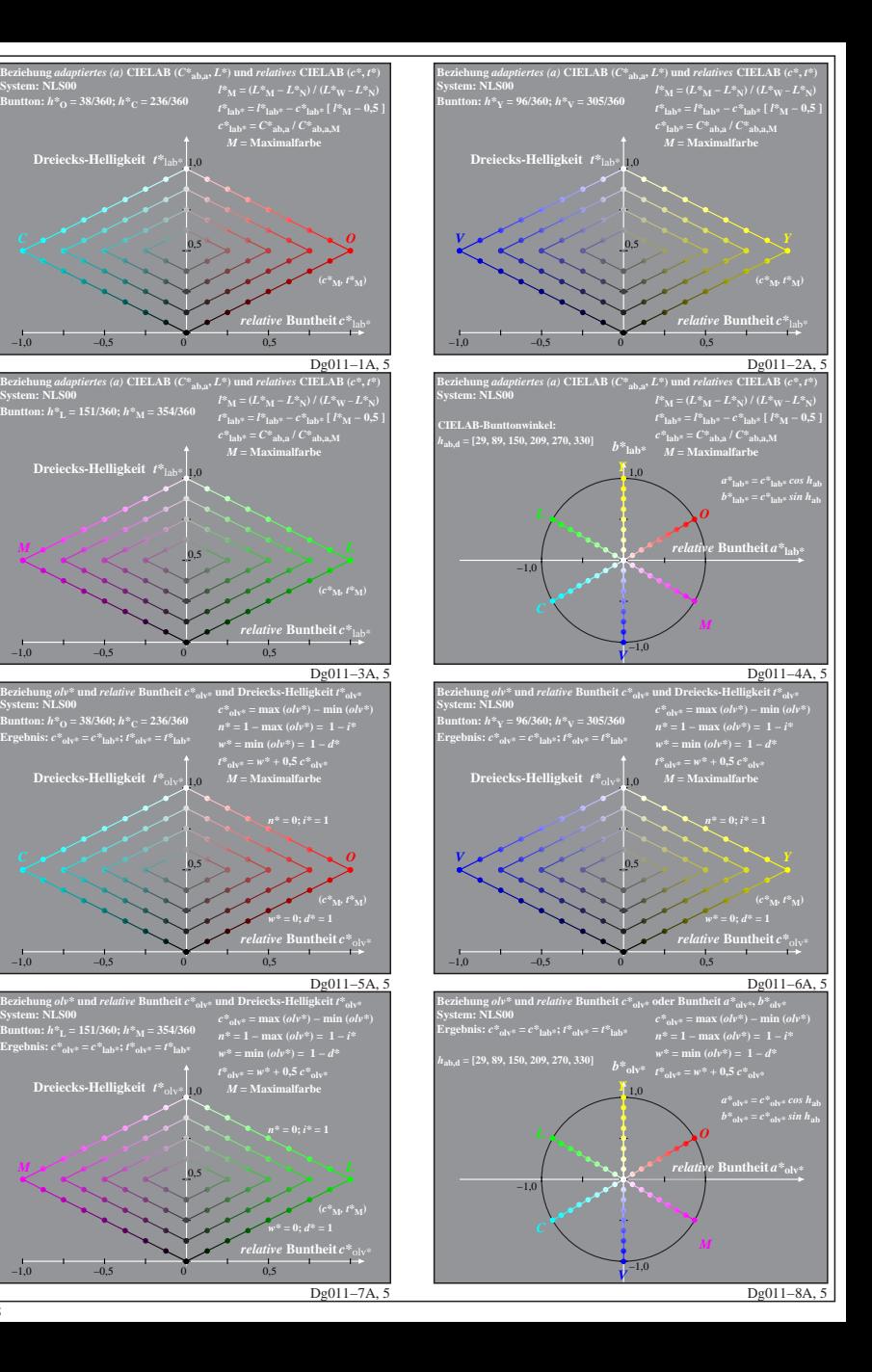

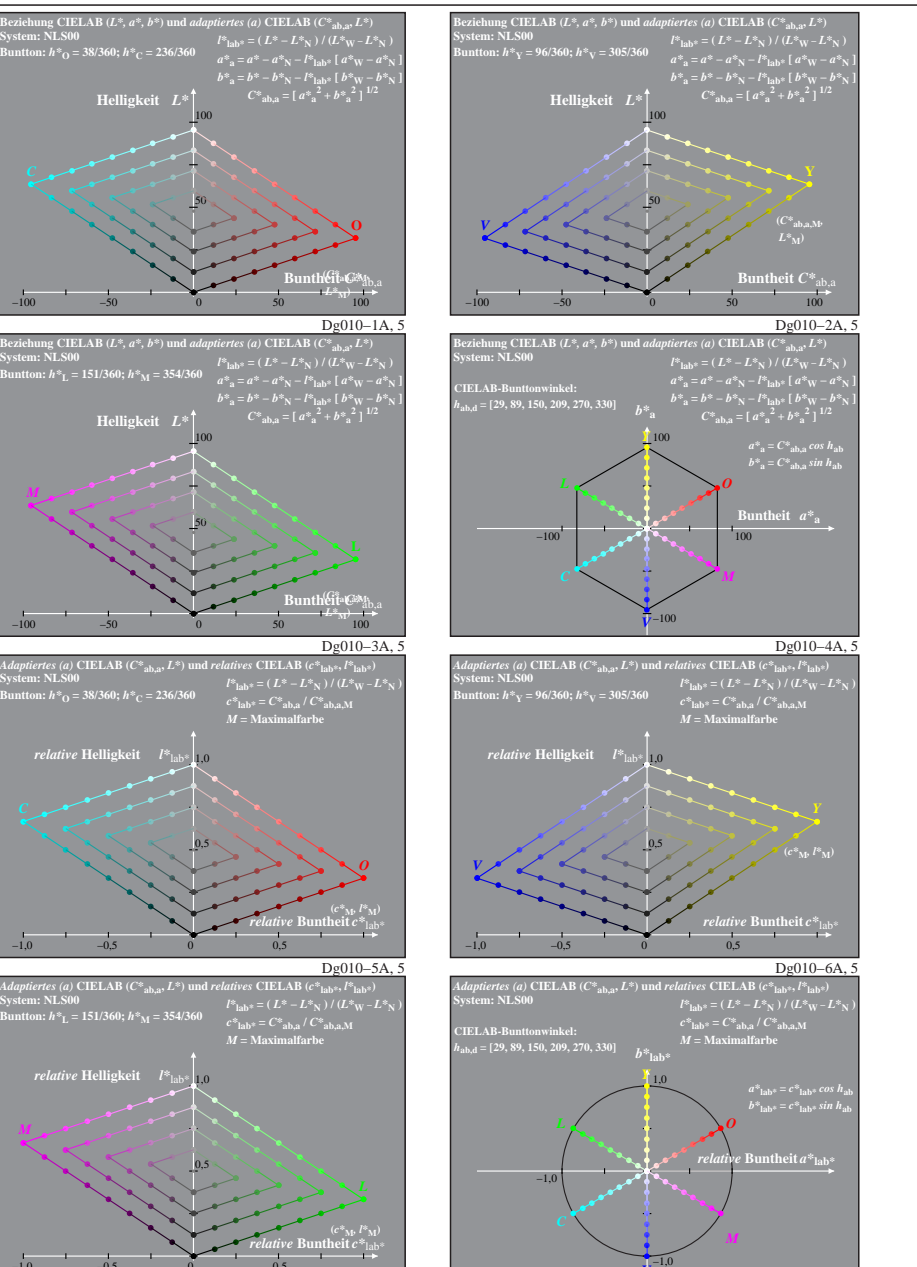

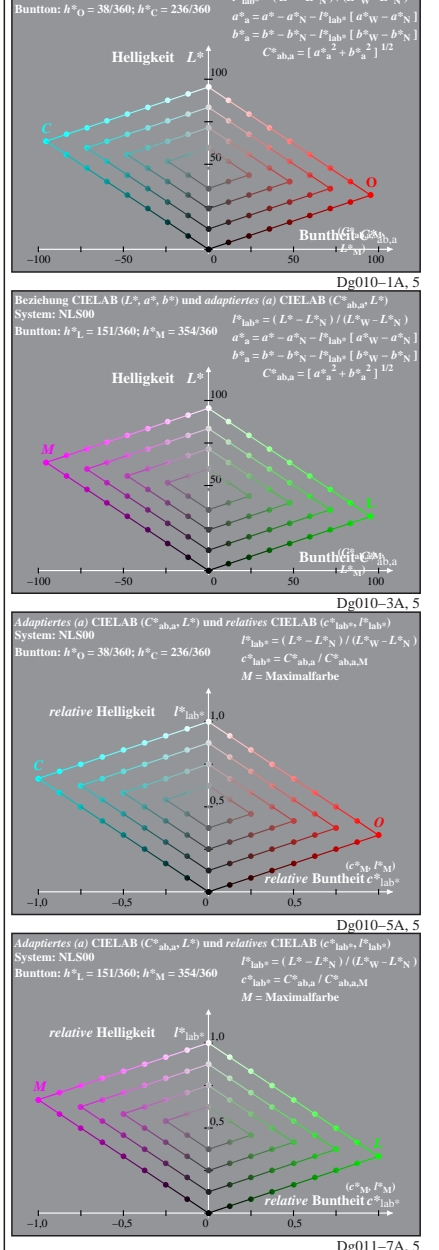

Dg010−7X: Messung: 9−stufige gleichabständige Farbreihen, Interpretation: rgb −> olv\*, adaptiert, NLS00a−LUT−Daten von LABRGB/XG170−7N benutzt, Seite 5/8

*V*

Dg011−8A, 5

**System: NLS00**

**System**<br>**System**: NLS00

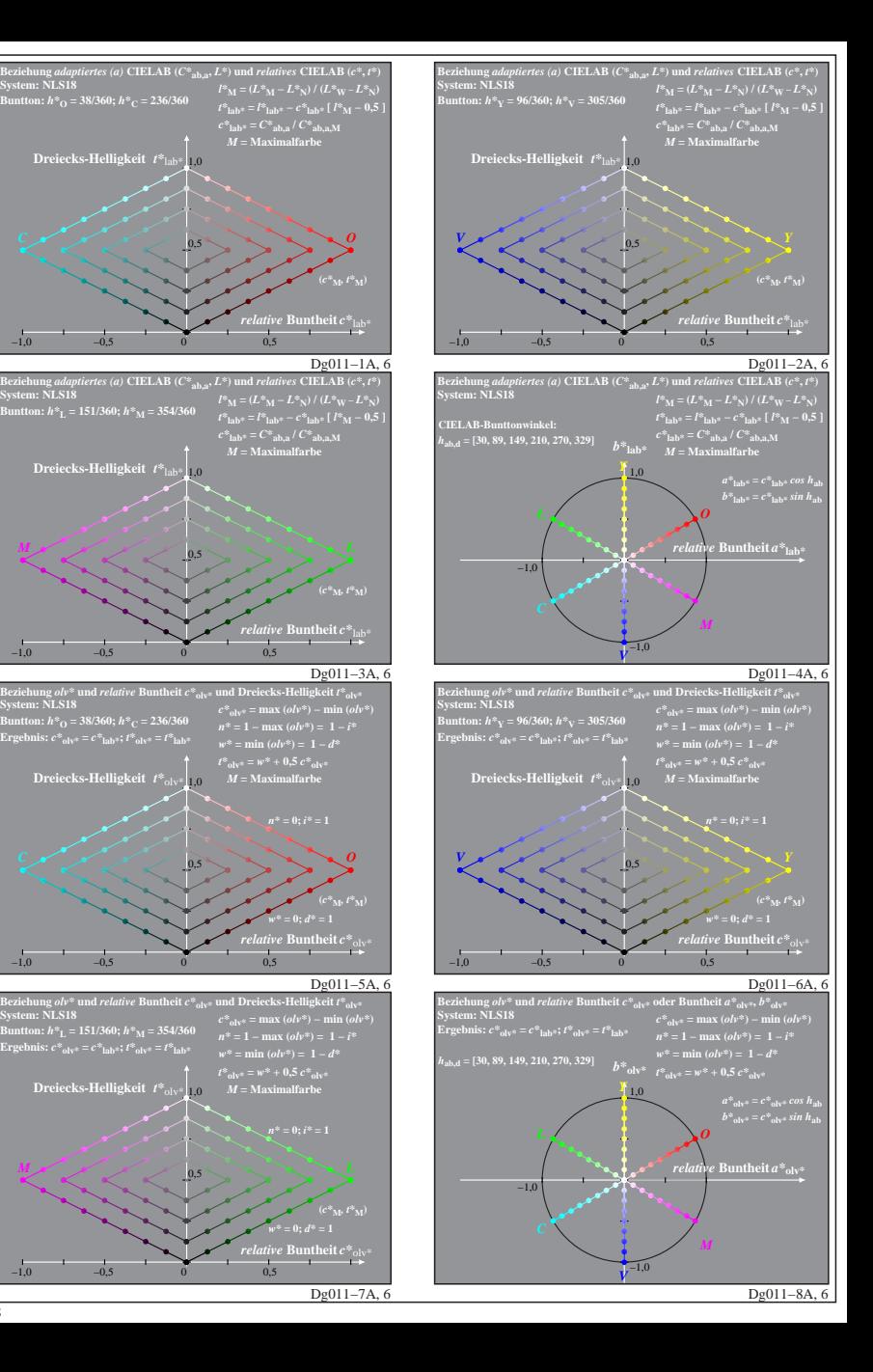

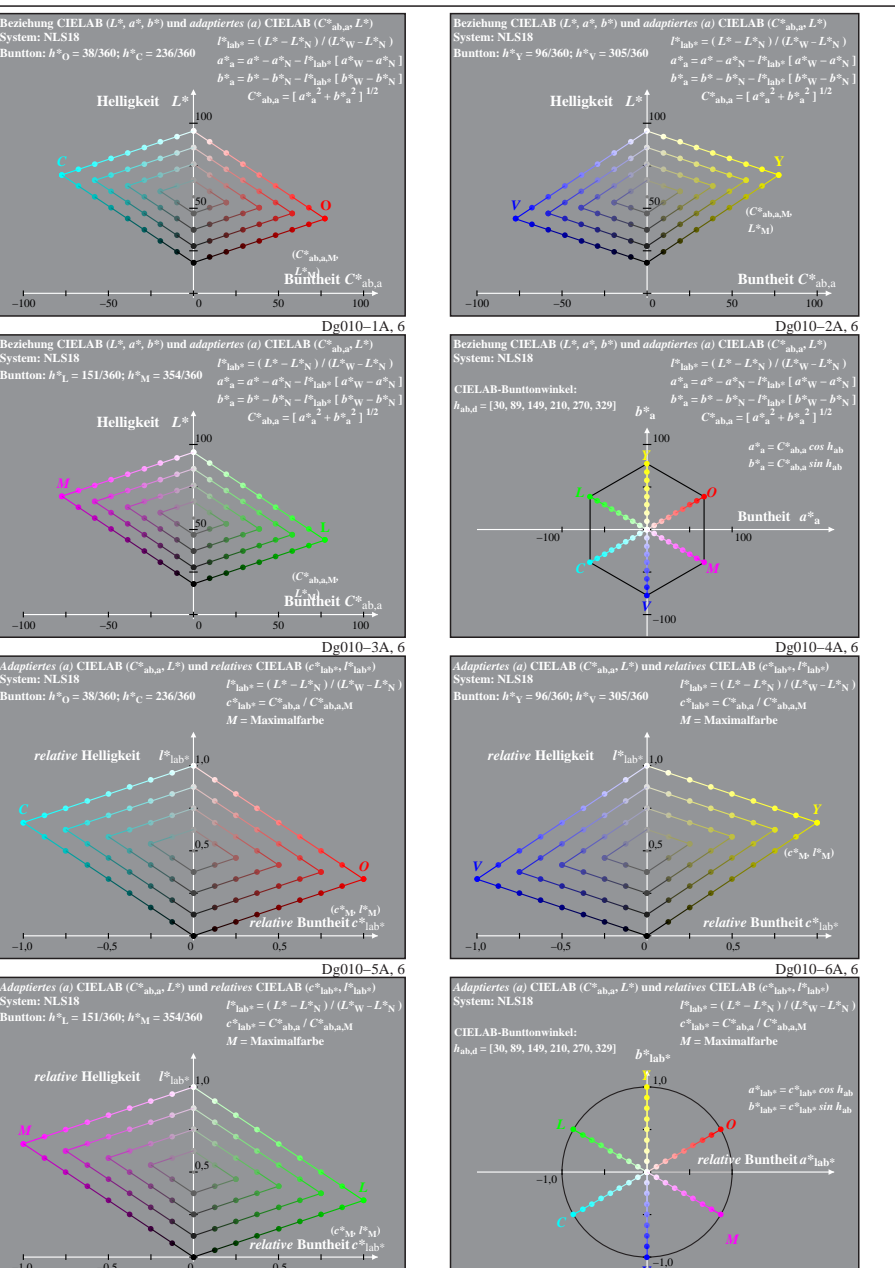

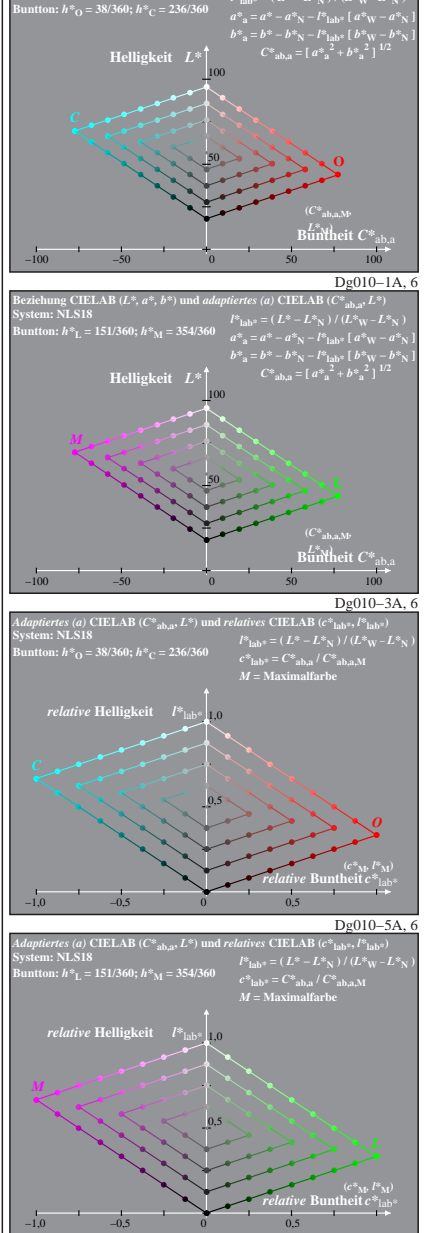

Dg010−7X: Messung: 9−stufige gleichabständige Farbreihen, Interpretation: rgb −> olv\*, adaptiert, NLS18a−LUT−Daten von LABRGB/XG170−7N benutzt, Seite 6/8

*V*

Dg011−8A, 6

**System: NLS18**

**System: NLS18**

Dg011−7A, 6

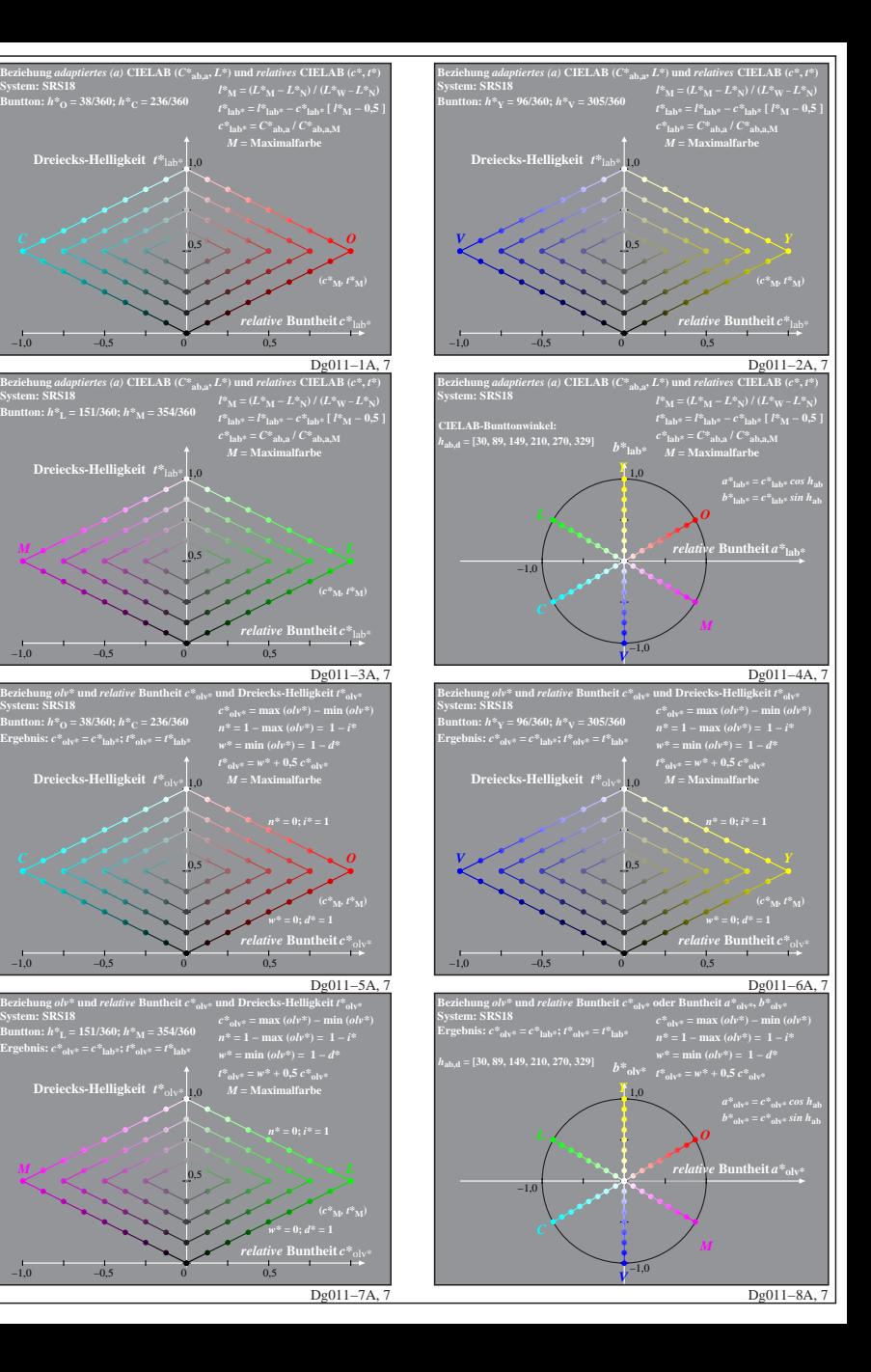

Ing *aaap*i<br>· SDS18

**System: SRS18**

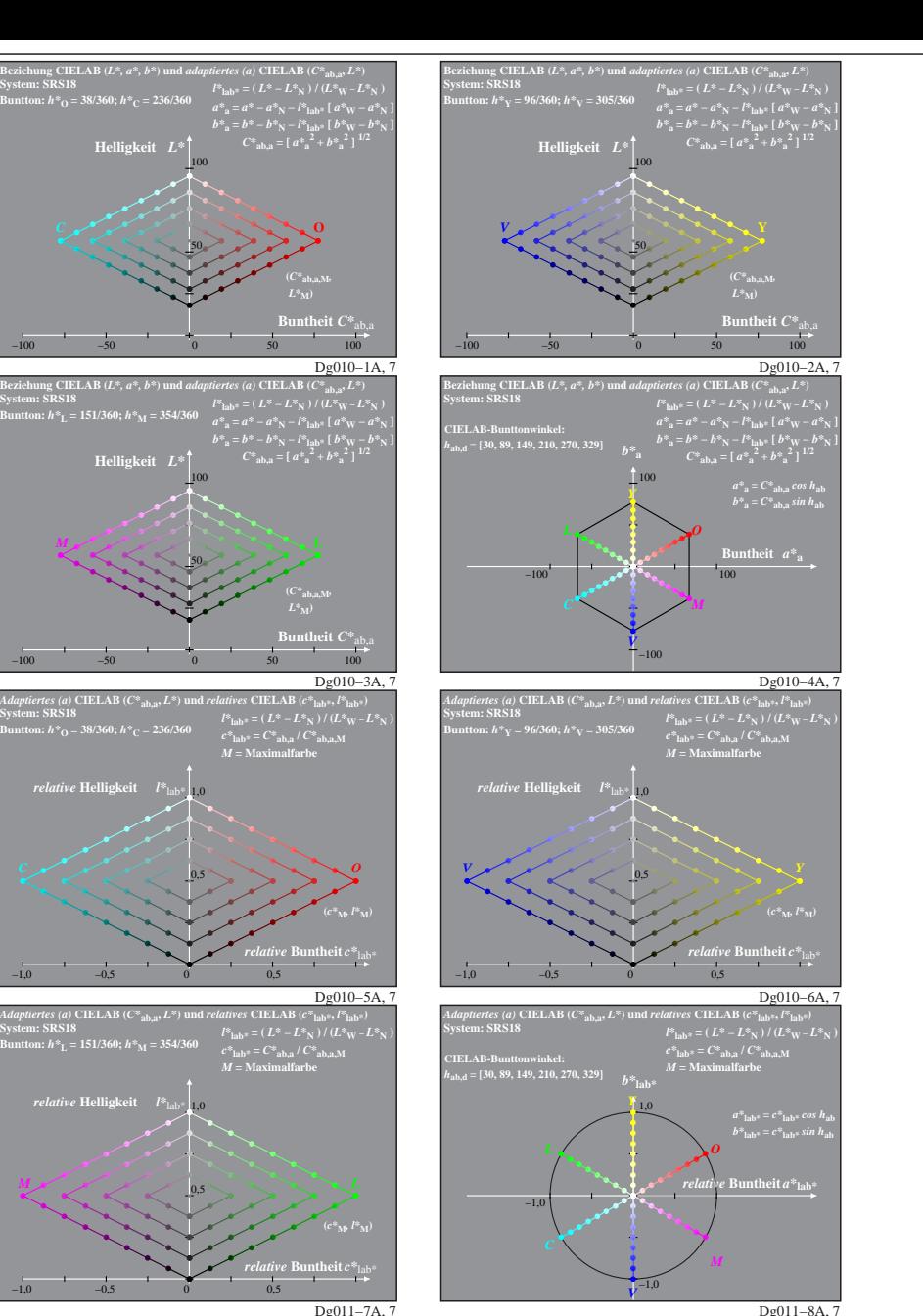

**System: SRS18**

Dg010−7X: Messung: 9−stufige gleichabständige Farbreihen, Interpretation: rgb −> olv\*, adaptiert, SRS18a−LUT−Daten von LABRGB/XG170−7N benutzt, Seite 7/8

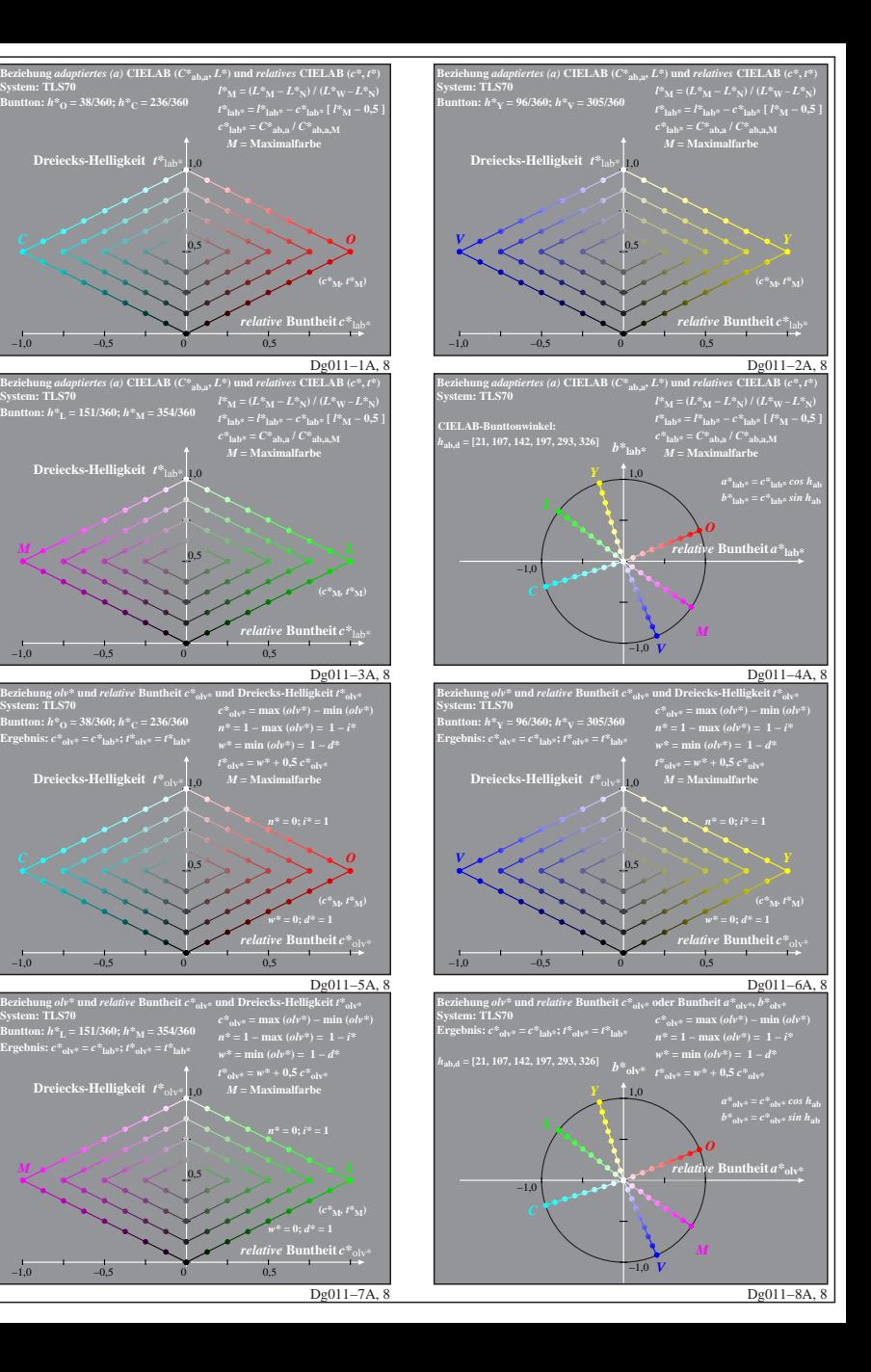

**System: TLS70**

**System: TLS70**

**System: TLS70**

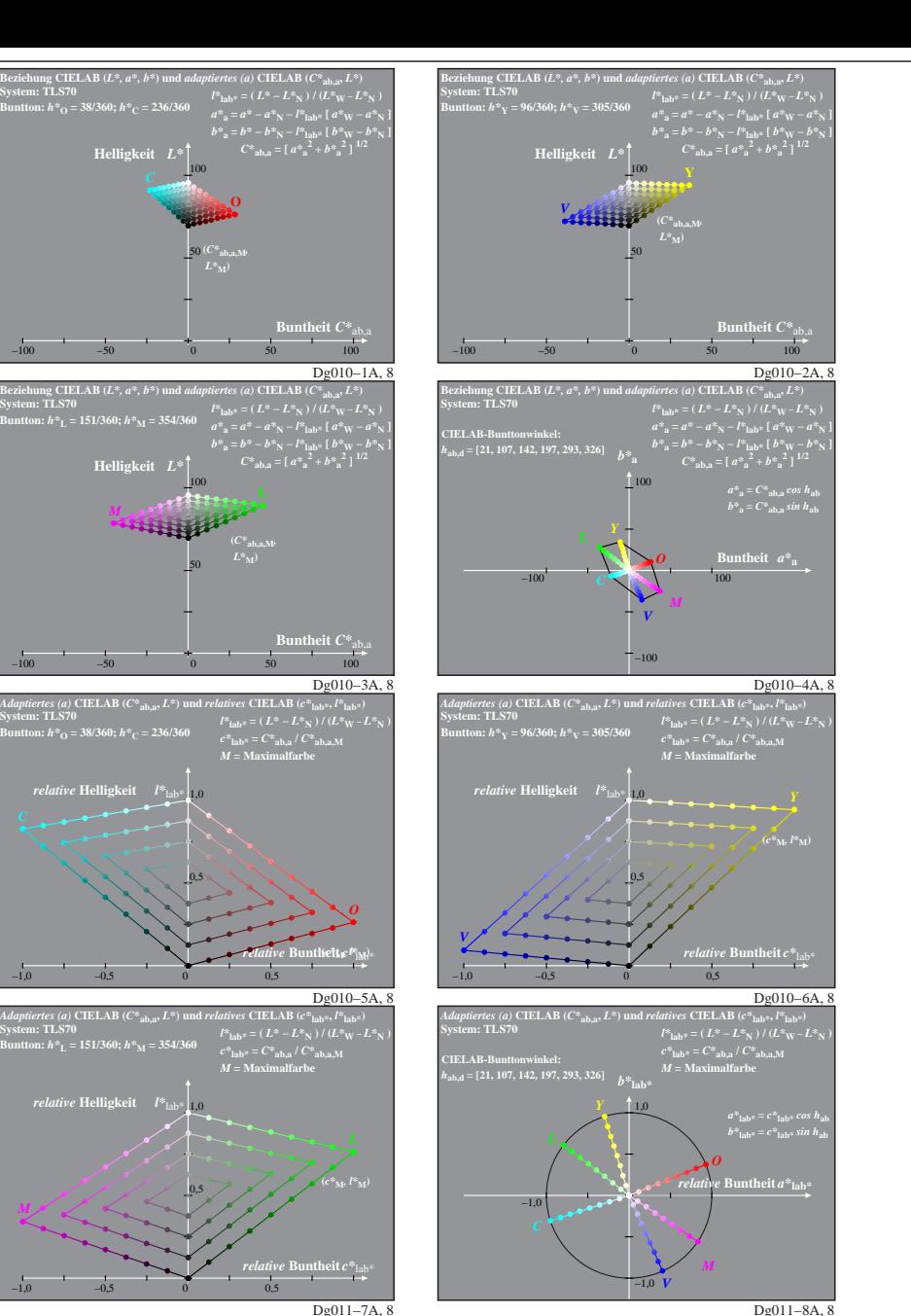

Dg010−7X: Messung: 9−stufige gleichabständige Farbreihen, Interpretation: rgb −> olv\*, adaptiert, TLS70a−LUT−Daten von LABRGB/XG170−7N benutzt, Seite 8/8